## **Daten-Import (DI)**

**Gültig für** 

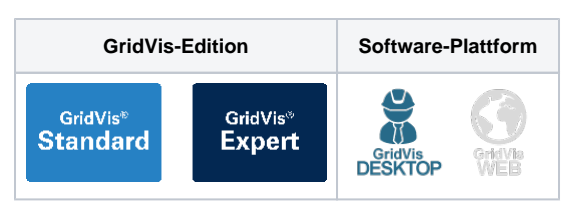

## TUTORIAL

- Daten-Import (DI) -**[Beschreibung](https://wiki.janitza.de/display/GVOH/Daten-Import+%28DI%29+-+Beschreibung)**
- [Neuen Daten-Import \(DI\)](https://wiki.janitza.de/display/GVOH/Neuen+Daten-Import+%28DI%29+erstellen)  [erstellen](https://wiki.janitza.de/display/GVOH/Neuen+Daten-Import+%28DI%29+erstellen)
- Daten-Import (DI) -
	- [Übersichtsfenster](https://wiki.janitza.de/pages/viewpage.action?pageId=130915088) <sup>o</sup> Daten-Import (DI) -
		- [Konfiguration](https://wiki.janitza.de/display/GVOH/Daten-Import+%28DI%29+-+Konfiguration) <sup>o</sup> Daten-Import (DI) -
		- [Gerät löschen](https://wiki.janitza.de/pages/viewpage.action?pageId=130915115) <sup>o</sup> Daten-Import (DI)
		- [Editieren](https://wiki.janitza.de/pages/viewpage.action?pageId=130915129) **1. Beispiel** 
			- [CSV-Import](https://wiki.janitza.de/pages/viewpage.action?pageId=130915178)
			- [\(Stückzahlen\)](https://wiki.janitza.de/pages/viewpage.action?pageId=130915178) **2.** Beispiel
			- [CSV-Import](https://wiki.janitza.de/pages/viewpage.action?pageId=130915193)  [\(Energiedate](https://wiki.janitza.de/pages/viewpage.action?pageId=130915193)

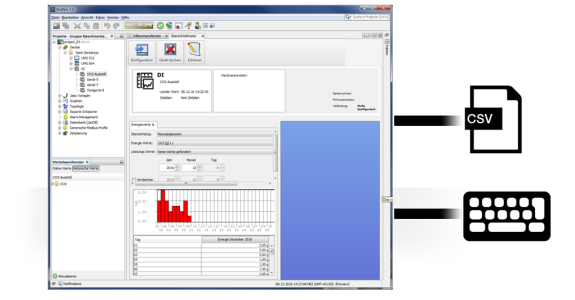

[n\)](https://wiki.janitza.de/pages/viewpage.action?pageId=130915193) [Daten aus MSCONS-Dateien](https://wiki.janitza.de/display/GVOH/Daten+aus+MSCONS-Dateien+importieren)  [importieren](https://wiki.janitza.de/display/GVOH/Daten+aus+MSCONS-Dateien+importieren)